Vesterbrogade 121, 6,

1620 København V

CVR No. 41127848

# **Annual Report 2021**

2. financial year

The Annual Report was presented and adopted at the Annual General Meeting of the Company on 27 April 2022

\_\_\_\_\_\_\_\_\_\_\_\_\_\_\_\_\_\_\_\_\_\_\_

Olof Viktor Wrede Chairman

#### **Contents**

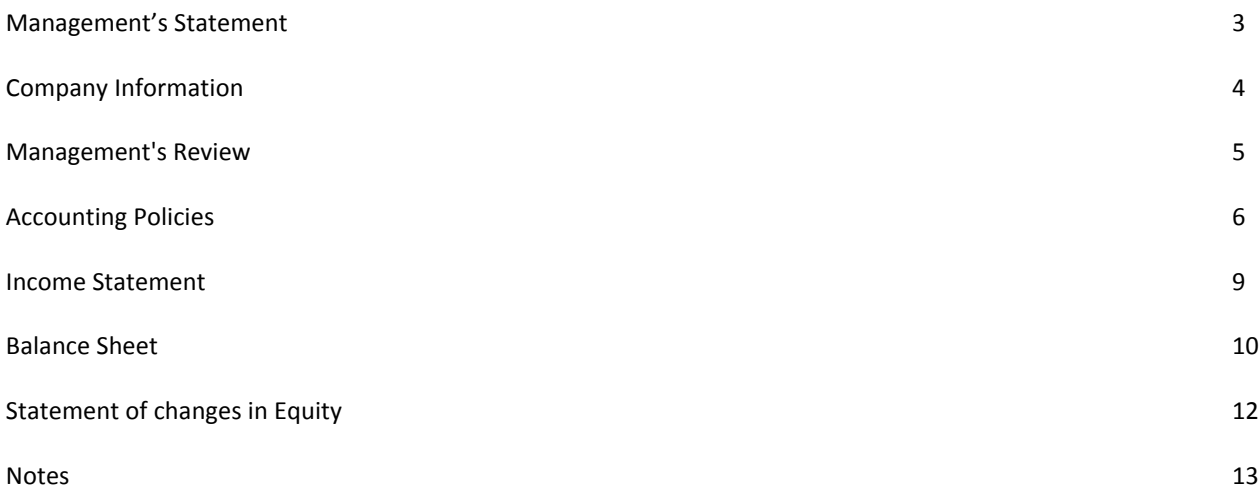

 $- 2 -$ 

#### **Management's Statement**

Today, Management has considered and adopted the Annual Report of Scrive ApS for the financial year 1 January 2021 - 31 December 2021.

The Annual Report is presented in accordance with the Danish Financial Statements Act.

In my opinion, the Financial Statements give a true and fair view of the assets, liabilities and financial position of the Company at 31 December 2021 and of the results of the Company's operations for the financial year 1 January 2021 - 31 December 2021.

In my opinion, the Management's Review includes a true and fair account of the matters addressed in the review.

The conditions for not conducting an audit of the Financial Statement have been met.

We recommend that the Annual Report be adopted at the Annual General Meeting.

København V, 27 April 2022

**Executive Board**

Olof Viktor Wrede Manager

Transaktion 09222115557469255943 Signerat VW

## **Company details**

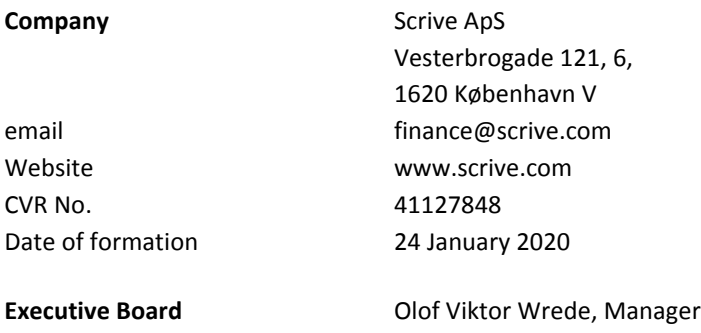

- 4 -

#### **Management's Review**

#### **The Company's principal activities**

The Company's principal activities consist in providing services for electronic signing and managing of agreement as well as providing identification services. And also to perform consulting services in this area as well as related activities.

#### **Insecurity regarding recognition or measurement**

There is no material insecurity regarding recognition or measurement.

#### **Exceptional circumstances**

No exceptional circumstances have affected recognition or measurement.

#### **Development in activities and financial matters**

The Company's Income Statement of the financial year 1 January 2021 - 31 December 2021 shows a result of DKK 63.576 and the Balance Sheet at 31 December 2021 a balance sheet total of DKK 1.363.854 and an equity of DKK 252.537.

#### **Post financial year events**

After the end of the financial year, no events have occurred which may change the financial position of the entity substantially.

#### **Accounting Policies**

#### **Reporting Class**

The Annual Report of Scrive ApS for 2021 has been presented in accordance with the provisions of the Danish Financial Statements Act applying to enterprises of reporting class B with the adoption of individual rules from class C.

The accounting policies applied remain unchanged from last year.

#### **Reporting currency**

The Annual Report is presented in Danish kroner.

#### **Translation policies**

Transactions in foreign currencies are translated into DKK at the exchange rate prevailing at the date of transaction. Monetary assets and liabilities in foreign currencies are translated into DKK based on the exchange rates prevailing at the balance sheet day. Realised and unrealised foreign exchange gains and losses are included in the Income Statement under Financial Income and Expenses.

#### **General Information**

#### **Basis of recognition and measurement**

The financial statement have been prepared under the historical cost principle.

Income is recognised in the Income Statement as it is earned, including value adjustments of financial assets and liabilities that are measured at fair value or amortised cost. Moreover, all expenses incurred to achieve the earnings for the year are recognised in the Income Statement, including depreciation, amortisation, impairment losses and provisions as well as reversals due to changed accounting estimates of amounts that have previously been recognised in the Income Statement.

Assets are recognised in the Balance Sheet when it is probable that future economic benefits attributable to the asset will accrue to the Company, and the value of the asset can be measured reliably.

Liabilities are recognised in the Balance Sheet when it is probable that future economic benefits attributable to the asset will flow out of the Company, and the value of the liability can be measured reliably.

At initial recognition, assets and liabilities are measured at cost. Subsequently, assets and liabilities are measured as described for each item below.

Certain financial assets and liabilities are measured at amortised cost, which involves the recognition of a constant effective interest rate over the term. Amortised cost is calculated as original cost less repayments and with the addition/deduction of the accumulated amortisation of the difference between the cost and the nominal amount. This way, exchange losses and gains are allocated over the term.

In connection with recognition and measurement, consideration is given to predictable losses and risks occurring prior to the presentation of the Annual Report, i.e. losses and risks which prove or disprove matters which exist at the balance sheet date.

#### **Accounting Policies**

#### **Income Statement**

#### **Gross profit/loss**

The Company has decided to aggregate certain items of the Income Statement in accordance with the provisions of Section 32 of the Danish Financial Statements Act.

Gross profit is a combination of the items of revenue and other external expenses.

#### **Revenue**

Income from delivery of services is recognised on a straight-line basis in net sales, as the service is delivered.

#### **External expenses**

#### **Other external expenses**

Administrative expenses include expenses for Management and administrative staff, office expenses, etc.

#### **Staff expenses**

Staff expenses comprise wages, salaries and other pay-related costs, such as sickness benefits for enterprise employees less wage/salary reimbursement, pensions and social security costs.

Other staff expenses are recognised in other external expenses.

#### **Financial income and expenses**

Financial income and expenses are recognised in the Income Statement based on the amounts that concern the financial year. Financial income and expenses include interest revenue and expenses, accounts payable and transactions in foreign currencies, and surcharges and allowances under the tax prepayment scheme.

Dividends equity investments are recognised as income in the financial year in which the dividends are declared.

#### **Tax on net profit for the year**

Tax on net profit/loss for the year comprises current tax on expected taxable income of the year and the year's adjustment of deferred tax less the part of the tax of the year that relates to changes in equity. Current and deferred tax regarding changes in equity is recognised directly in equity.

#### **Accounting Policies**

#### **Balance Sheet**

#### **Deposits**

Deposits are measured at cost.

#### **Receivables**

Receivables are measured at amortised cost which usually corresponds to the nominal value. The value is reduced by write-downs for expected bad debts.

#### **Accrued income, assets**

Accrued income recognised in assets comprises prepaid costs regarding subsequent financial years.

#### **Cash and cash equivalents**

Cash and cash equivalents comprise cash at bank.

#### **Equity**

Equity comprises the working capital and a number of equity items that may be statutory or stipulated in the articles of association.

#### **Current tax liabilities**

Current tax liabilities and current tax receivables are recognised in the Balance Sheet as calculated tax on the expected taxable income for the year, adjusted for tax on taxable income for previous years as well as for tax prepaid.

#### **Liabilities**

Other liabilities, comprising deposits, trade payables and other accounts payable, are measured at amortised cost, which usually corresponds to the nominal value.

#### **Other payables**

Other payables are measured at amortised cost, which usually corresponds to the nominal value

#### **Contingent assets and liabilities**

Contingent assets and liabilities are not recognised in the Balance Sheet but appear only in the notes.

- 8 -

#### **Income Statement**

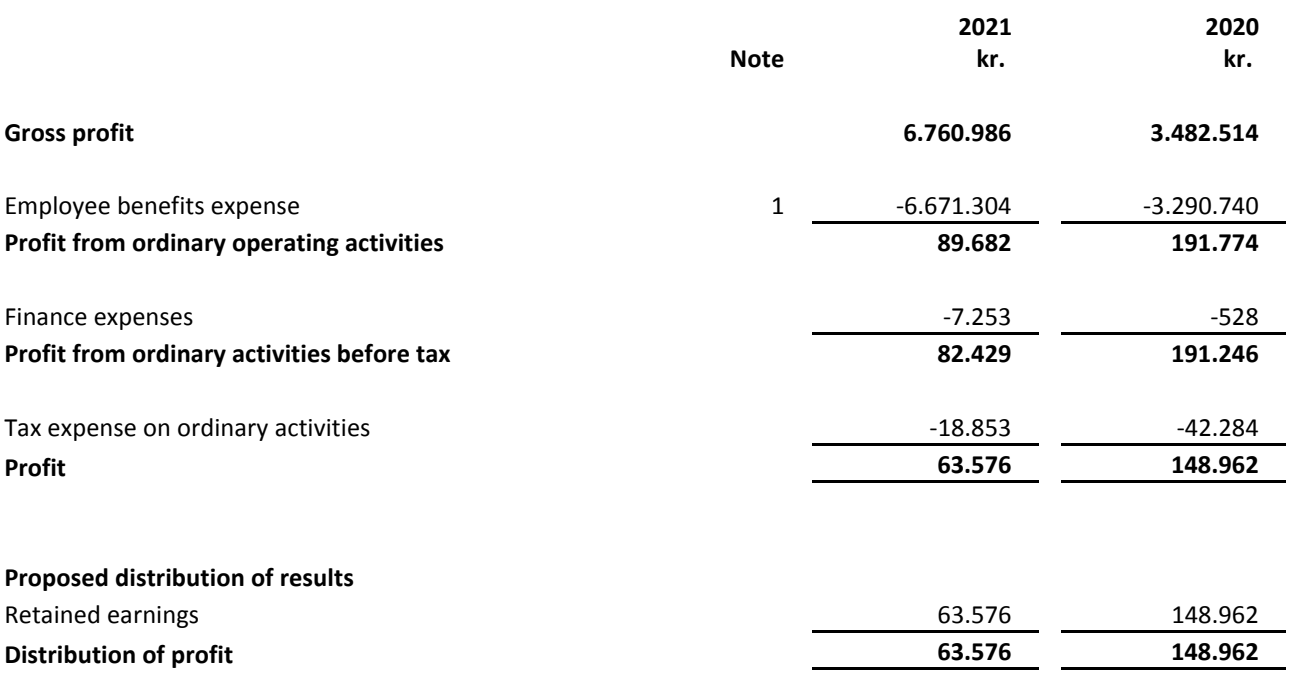

- 9 -

## **Balance Sheet as of 31 December**

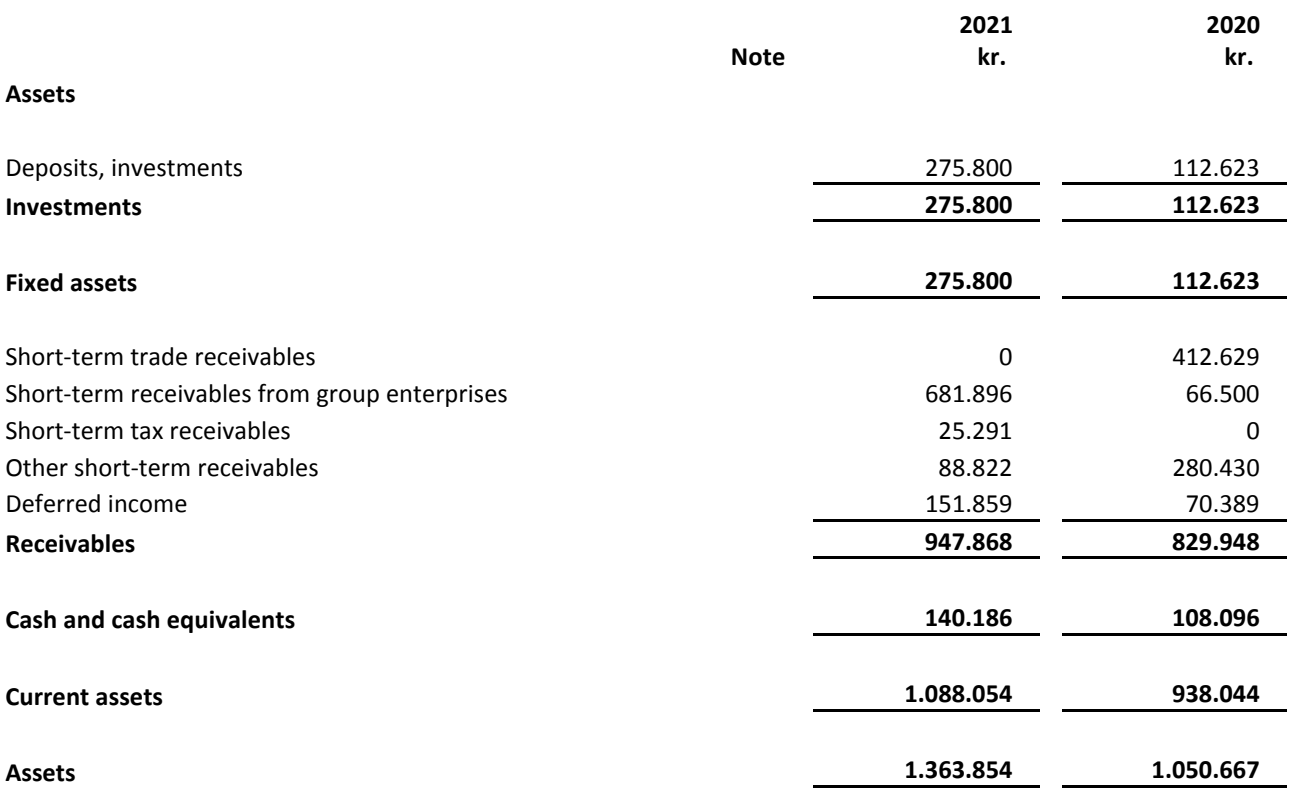

- 10 -

## **Balance Sheet as of 31 December**

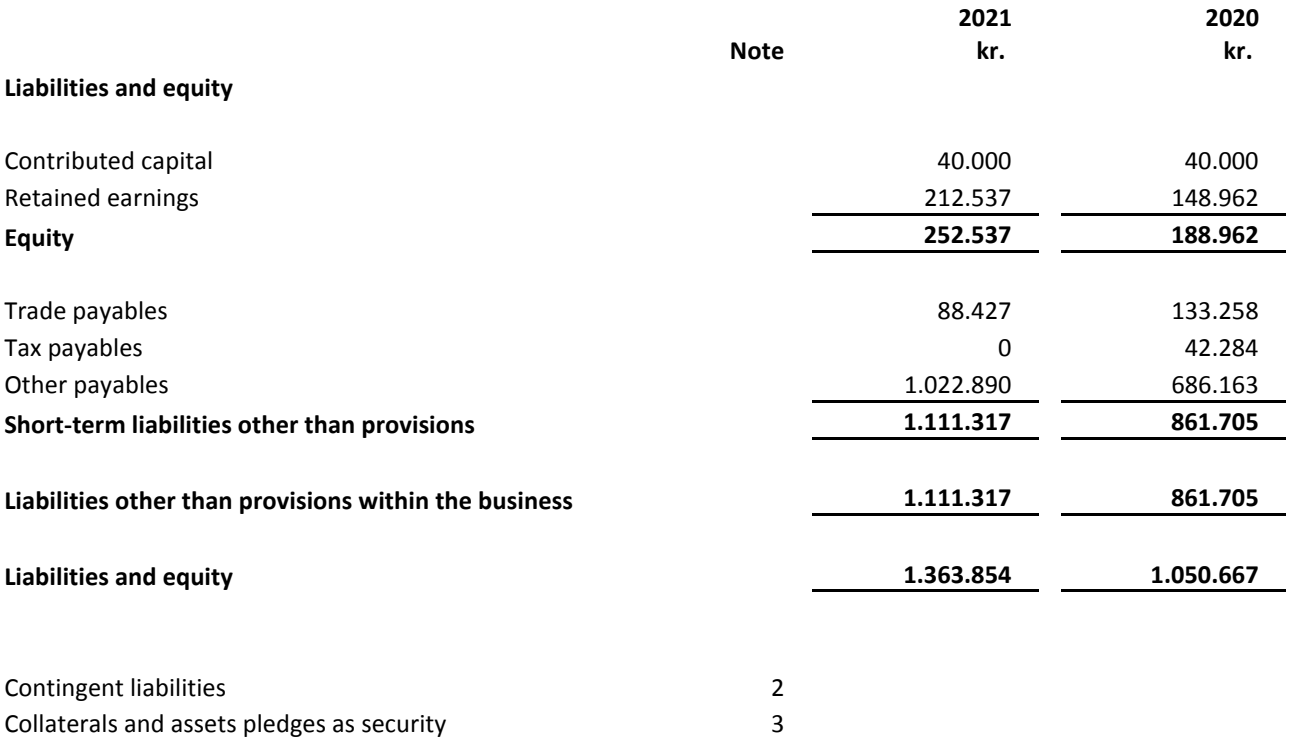

 $-11 -$ 

## **Statement of changes in Equity**

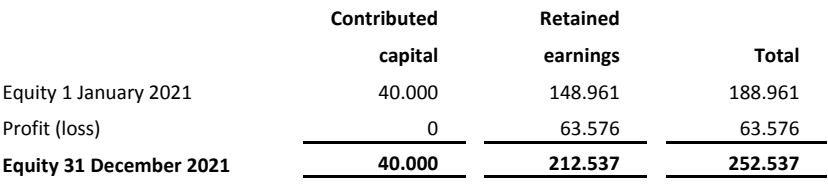

The share capital remained unchanged since the founding.

-12-

#### **Notes**

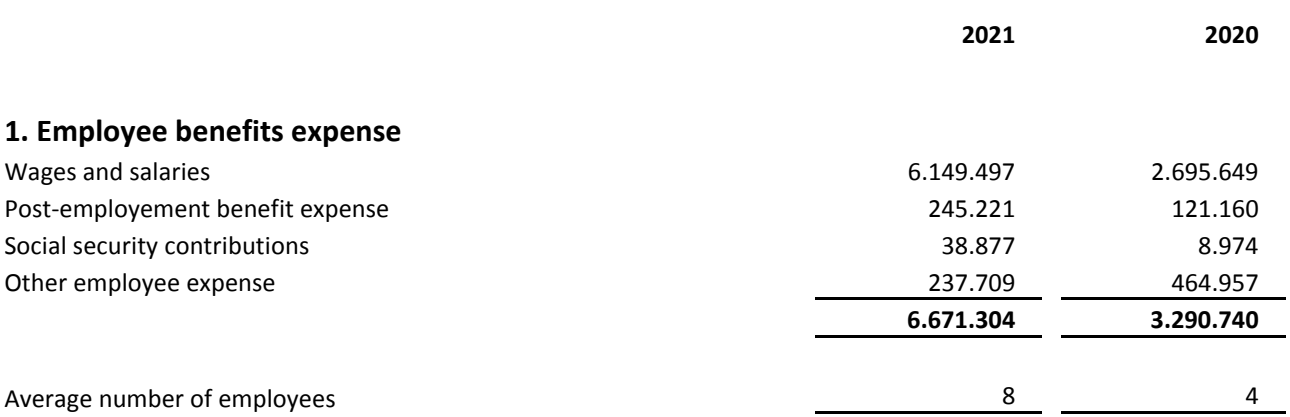

## **2. Contingent liabilities**

No contingent liabilities exist at the balance sheet date.

## **3. Collaterals and securities**

No securities or mortgages exist at the balance sheet date.

- 13 -

 $\overline{\phantom{a}}$ 

# Verifikat

Transaktion 09222115557469255943

## Dokument

Annual Report 2021 - Scrive ApS v20220427 Huvuddokument 13 sidor Startades 2022-05-13 15:55:43 CEST (+0200) av Annika Bauhn (AB) Färdigställt 2022-05-13 15:59:18 CEST (+0200)

## Initierare

Annika Bauhn (AB) Scrive AB

Org. nr 556816-6804 annika.bauhn@scrive.com +46736203030

## Signerande parter

Viktor Wrede (VW) Scrive viktor@scrive.com +46708884749

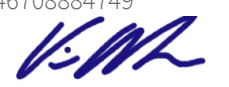

Signerade 2022-05-13 15:59:18 CEST (+0200)

Detta verifikat är utfärdat av Scrive. Information i kursiv stil är säkert verifierad av Scrive. Se de dolda bilagorna för mer information/bevis om detta dokument. Använd en PDF-läsare som t ex Adobe Reader som kan visa dolda bilagor för att se bilagorna. Observera att om dokumentet skrivs ut kan inte integriteten i papperskopian bevisas enligt nedan och att en vanlig papperutskrift saknar innehållet i de dolda bilagorna. Den digitala signaturen (elektroniska förseglingen) säkerställer att integriteten av detta dokument, inklusive de dolda bilagorna, kan bevisas matematiskt och oberoende av Scrive. För er bekvämlighet tillhandahåller Scrive även en tjänst för att kontrollera dokumentets integritet automatiskt på: https://scrive.com/verify

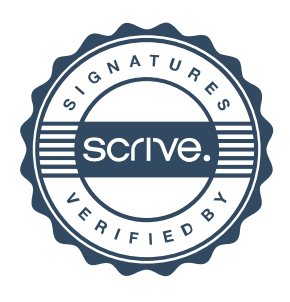